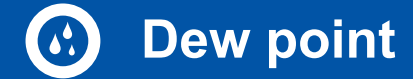

# **Calibration of dew point sensors**

### The calibration range for dew point sensors is from -80 °Ctd...20 °Ctd

Both dew point sensors from us and from other manufacturers can be calibrated. High precision reference measuring devices with DKD or BAM certificate guarantee an accuracy of up to 0.1 °C dew point.

#### **Special feature:**

Due to the digital data transmission, only the dew point sensor has to be calibrated. The display devices remain wired on site.

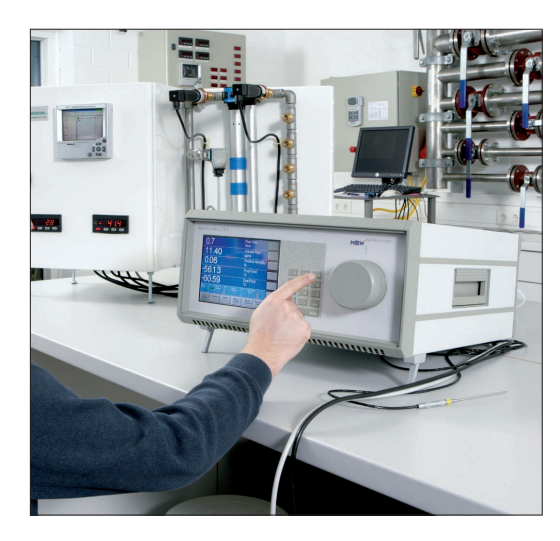

**Calibration range:** from -80 to 20 °Ctd - **Accuracy of the DKD reference:** 0.1 °Ctd

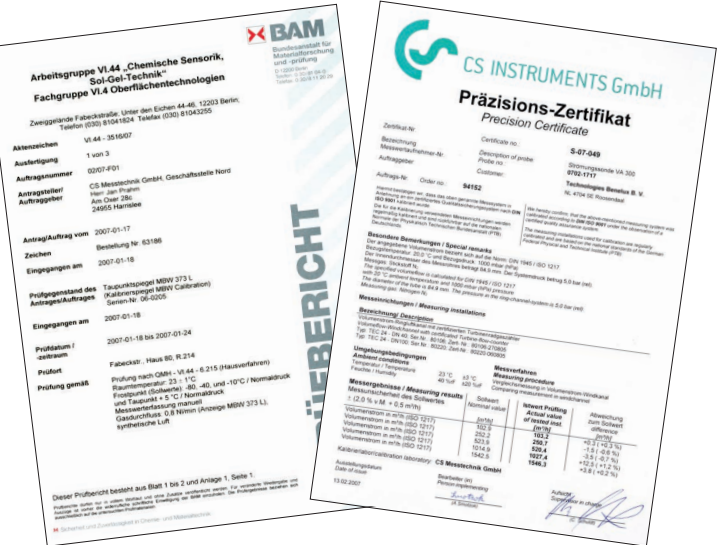

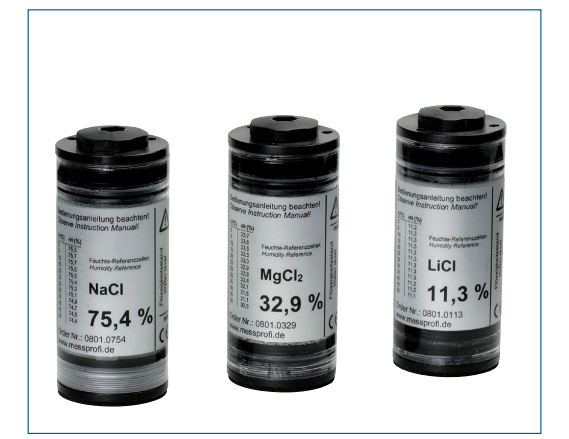

## Control and calibration set

Control and calibration sets provide a defined humidity over a saturated saline solution.

The control and calibration set is screwed onto the dew point sensor and therefore enables an easy and low-priced possibility for on-site control and calibration down to -20 °C dew point.

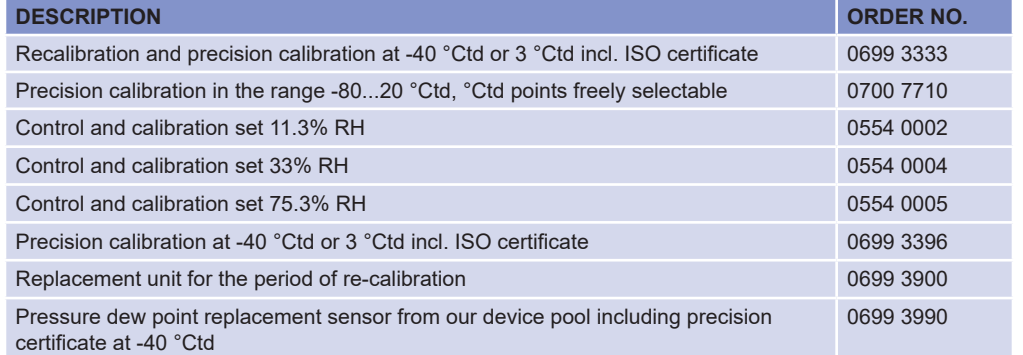

#### CS Service Software

With the CS service software including the USB Modbus interface adapter, the FA 510 / FA 515 / FA 500 dew point sensors can be configured via laptop / PC. The following settings can be made via CS Service Software:

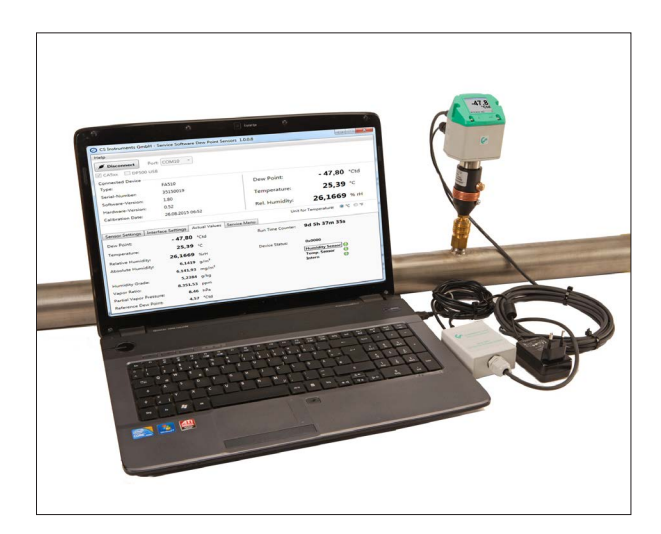

- Scaling of the 4...20 mA analogue output
- Assignment of the parameter to the analogue output (e.g. 4...20 mA =  $0...10$  g/m<sup>3</sup>)
- Available units: °Ctd, °Ftd, g/m<sup>3</sup>, mg/m<sup>3</sup>, ppmv/v, g/kg
- Reading out the firmware version, serial number, date of the last calibration
- One-point calibration (adjustment) of the sensors in the process. This requires a reference device
- Update of the sensor software (Firmware)
- Modbus settings as Modbus-ID, Baud rate, Stopbit, Parity

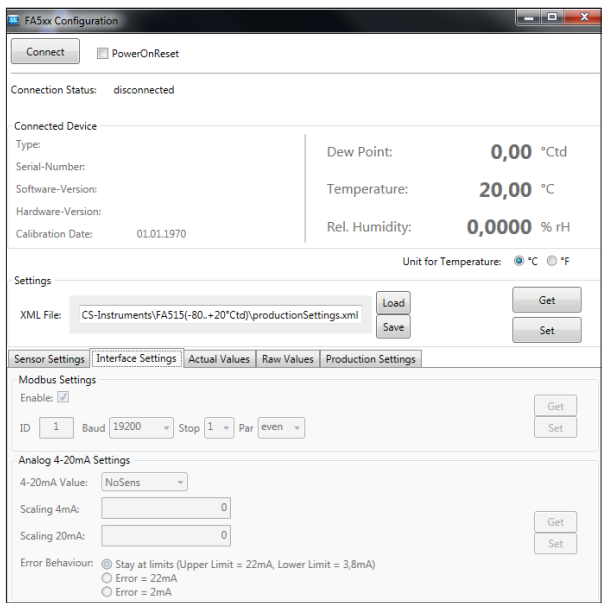

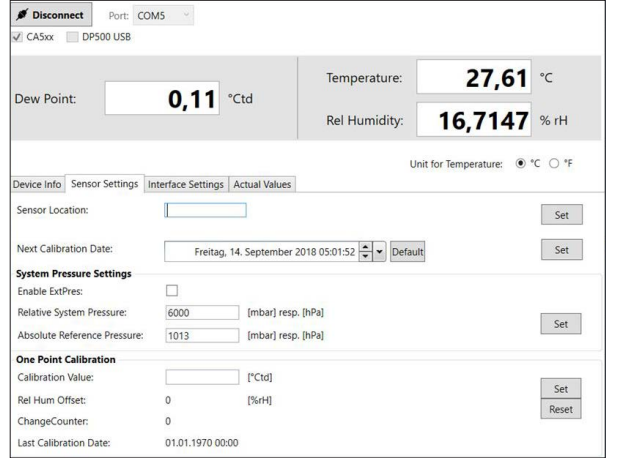

#### **DESCRIPTION ORDER NO.**

CS Service Software incl. PC connection set, USB connection and interface adapter to the sensor

0554 2007